# **Data Elements for the QTL Viewer**

The QTL Viewer utilizes R and several different libraries in order to calculate the data for various types of QTL projects. The following sections will explain each element in detail.

*Please note that some data element must be pre-computed.*

# **R Environment Overview**

The following elements should be contained within the R environment. These can be in one or multiple RData and/or Rds files.

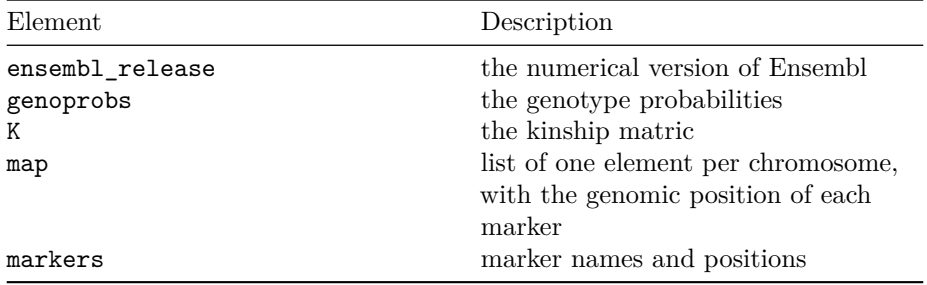

The following element is a *special* element. A good practice is to keep a one to one matching between dataset and Rds file.

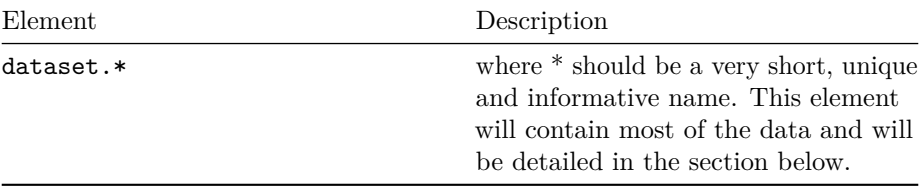

*Exact case of element and variable names is very important.*

*Other meta data can be included in the RData file as long as there are no conflicting names.*

# **Elements**

## **ensembl.version**

## R data type: numeric

This specifies the genome release version for the genomic marker positions and

for annotations attached to molecular phenotypes IF any, i.e. mRNA. Please see the documentation at [Ensembl](http://www.ensembl.org) for build and release information.

#### **genoprobs**

R data type: list, calc\_genoprobs

This is the genotype probabilities and must be supplied by the user. This is a list with one element per chromosome of  $N * K * Mj$  arrays, where:

- **N** represents the number of samples (i.e. mice)
- **K** represents the number of strains (i.e. founder strains)
- **Mj** represents the number of markers on chromosome **j**

rownames(genoprobs) are the same value of the sample id column in the samples element

colnames(genoprobs) are strains, for the founder strains they are symbols A,B,C,D,E,F,G,H

dimnames(genoprobs[[j]]) are marker names on chromosome j

*May be produced by qtl2convert::probs\_doqtl\_to\_qtl2. Please see the documentation of R/qtl2geno.*

## **K**

R data type: list

A list of kinship matrices, with one element per chromosome of  $N^* N$  matrices, where:

• **N** represents the number of samples

rownames(K) are the same value of the sample id column in the samples element

colnames(K) are the same value of the sample id column in the samples element

*May be produced by qtl2geno::calc\_kinship(genoprobs, type="loco"). Please see the documentation of R/qtl2geno.*

#### **map**

R data type: list

This is a list with one element per chromosome of named numeric vector. Elements of the vector are positions along the chromosome in Mb units. Element names are marker names and must match the dimnames of genoprobs.

Users can download maps for MUGA platforms or for 69k pseudomarker grid.

*May be produced by qtl2convert::map\_df\_to\_list. Please see the documentation of R/qtl2geno.*

# **markers**

R data type: tibble

Marker information containing the following information:

- **marker\_id** character string, unique name of the marker
- **chr** character string, the chromosome
- **pos** numeric, position in Mbp

# **The dataset.\* Element**

The environment must contain at least one object of this type, multiple are allowed. The \* should be a very short, unique and informative name. It is for internal use only and will not appear in the QTL Viewer interface.

The main purpose of the dataset.\* element is to store multiple datasets per RData file with informative information regarding the data.

The dataset.\* element is a list that should contain the following named elements:

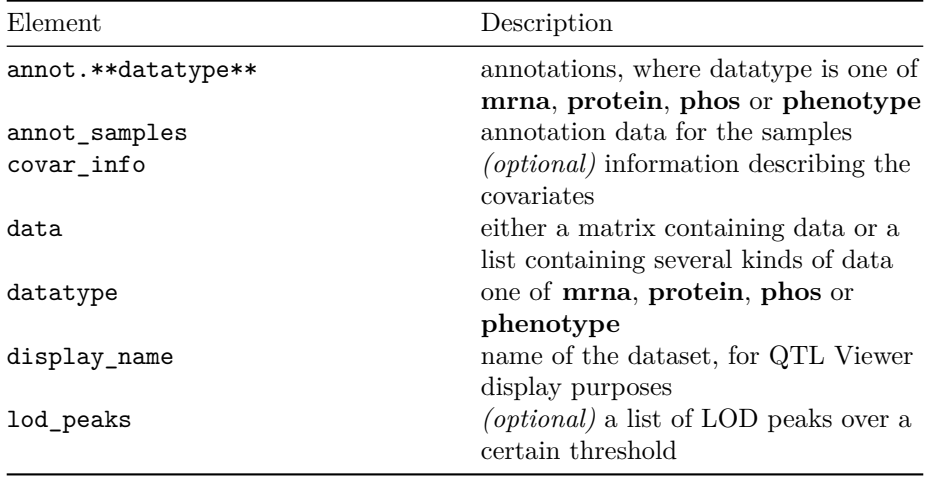

### **annot\_datatype**

R data type: tibble

The annot\_*datatype* element will have different data and column names depending on whether this is a **mrna**, **protein**, **phos** or **phenotype** dataset.

For **mrna**, the following fields are required:

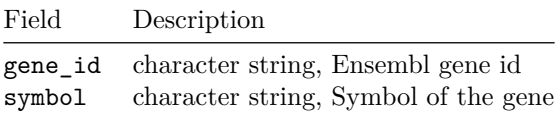

| Field | Description                  |
|-------|------------------------------|
| chr   | character string, chromosome |
| start | numeric, position in Mbp     |
| end   | numeric, position in Mbp     |

For **protein**, all **mrna** fields *PLUS* the following field:

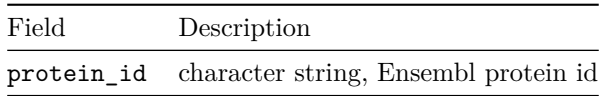

For **phos**, all **protein** fields *PLUS* the following field:

| Field | Description                                |
|-------|--------------------------------------------|
|       | phos_id character string, Phosphopetide ID |

For **phenotype**, the following fields are required:

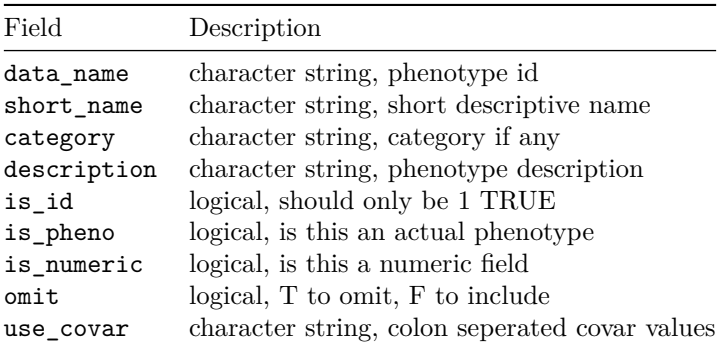

Also for **phenotype**, the following fields are legacy fields (not required):

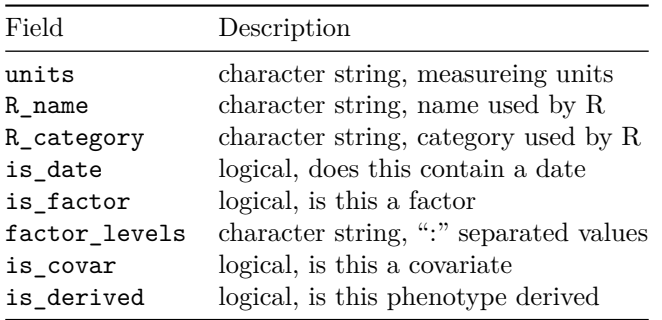

*Extra information in the tibble will be ignored by the QTL Viewer.*

# **annot\_samples**

#### R data type: tibble

Annotations for the samples in this dataset. The unique identifying column is **sample\_id**. We use a regular expression to determine the unique **sample\_id** column. Examples that work are mouse.id, mouse\_id, sample.id, sample\_id. There should be a unique value for **sample\_id** in every row.

For the purpose of doing certain scans, there will need to be other columns that match the information stored in the covar\_info element.

## **covar\_info**

#### R data type: tibble

This element controls how we scan and interact with the RData object. The following columns must be present:

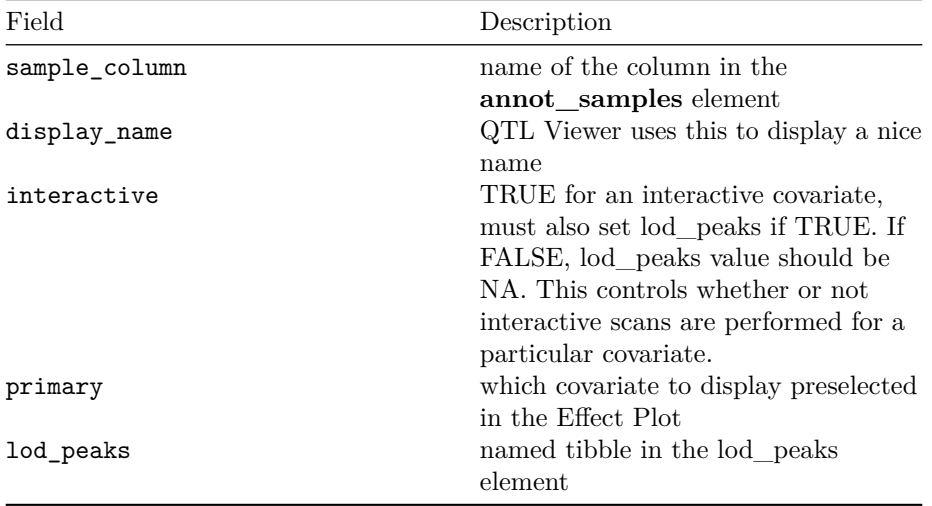

## **data**

R data type: matrix or list

This element is either a matrix or a list.

If it is a matrix, there is one and only set of data for this dataset.

If it is a list, each named element in the list should be a matrix with the following controlled vocabulary for the names:

- **rz**
- **norm**
- **raw**
- **log**
- **transformed**

Each matrix will contain numerical data with samples (rows) by annotations (columns).

#### **datatype**

#### R data type: character

This will be used to identify the type of dataset. This is a controlled vocabulary consisting of the following values:

- **mrna**
- **protein**
- **phos**
- **phenotype**

Based upon the value of this element, the QTL Viewer will treat the data as accordingly.

#### **display\_name**

#### R data type: character

This will be used to display the name of the dataset to the user in the QTL Viewer. This will be used in a dropdown menu to switch among the datasets.

## **lod\_peaks**

#### R data type: list

This is a list with each value in the list being either **additive** (the default) or one of the interactive covariates (if set in covar\_info). The **additive** values should always be present.

The covar info element should have values with interactive set to TRUE and lod.peaks set to the name of the element in this list.

Depending on the value of datatype (**mrna**, **protein**, **phos**, **phenotype**), the annotation column identifier will match to the appropriate column in the annot\_ *datatype* element.

The following shows the required fields in each tibble.

If datatype is **mrna**, the following fields are required:

| Field          | Description                                                                                                    |
|----------------|----------------------------------------------------------------------------------------------------|
| gene id<br>lod | the Ensembl gene identifier in the annot mrna element<br>marker id the marker identifier in the markers element<br>the lod score |

If datatype is **protein**, the following fields are required:

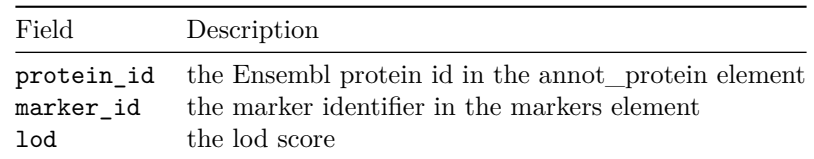

If datatype is **phos**, the following fields are required:

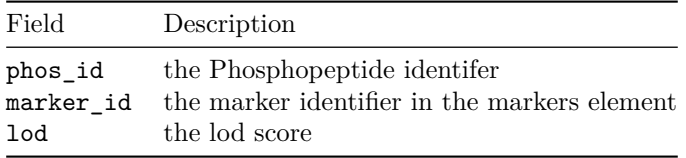

If datatype is **phenotype**, the following fields are required:

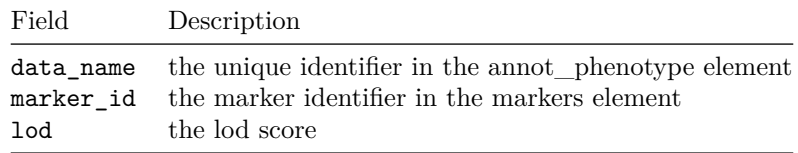